# Search Method

| Search by Product Type        | …P2   |
|-------------------------------|-------|
| Search by Product/Application | P3    |
| Search by Product Series      | P4    |
| Filter Search                 | ···P5 |

#### Search Method\_Search by Product Type

(1) Select the connector type you are looking

for by pressing the [Search by Product Type] button on the menu or header.

 $\ast$  The display method may differ, but the search results do not change.

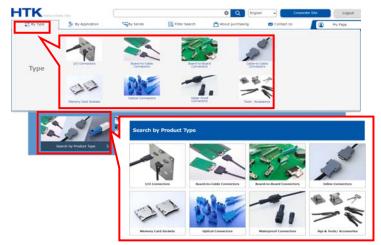

(2) The series applicable to the selected type is displayed. Press the series you wish to view. A series overview page and filter search page opens.

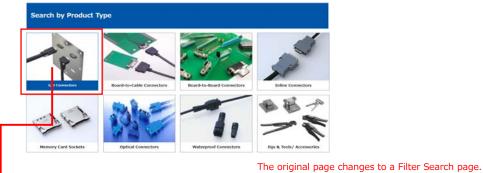

| ies .      | Image  | Overview                          | Pin Count             | Connection<br>Method                                                          | Method  | Pitch   | Current<br>Rating |
|------------|--------|-----------------------------------|-----------------------|-------------------------------------------------------------------------------|---------|---------|-------------------|
| - <i>X</i> | 11     | tion                              | 14,28,50              | Harizontal Con<br>rectors.Versia<br>I Convection.58<br>acking Convect<br>Ist  | DEGMT.  | Laren." | E.SA/Ref          |
| 54         | - Inst | 0.8 mm Plich Interface Conn clock | 38.48,555.13<br>6.200 | Harlasetal Con<br>rection,Vertica<br>I Connection,St<br>acking Connect<br>spi | DIRIGHT | 2.4mm   | 0.34/99           |
|            | 365    | Optical Connectors                |                       | Harizontal Con                                                                |         | Others  |                   |

O A series overview page opens in a new window by clicking the "Series".

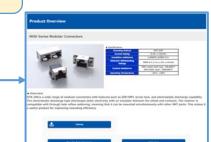

| Filter Search                                                                                                    |                                                                                                    |                                                                                                    |                            |                                                                                                    |
|----------------------------------------------------------------------------------------------------|----------------------------------------------------------------------------------------------------|----------------------------------------------------------------------------------------------------|----------------------------|----------------------------------------------------------------------------------------------------|
| Recommended Produ                                                                                                    | et Information                                                                                                    |                                                                                                    |                            | l.                                                                                                    |
| And the second second s | Introduction of 1000 we way 7000<br>Introduction of 1000 we way 7000<br>Inter averaged and device preserve<br>the averaged 254 spaces a theory of | A state of the state of the sta | Wheelsterner               | era te<br>era te<br>era data series<br>constructions de<br>terminate series<br>constructions de<br>terminate series<br>constructions<br>constructions<br>constructions de<br>terminate series<br>constructions de |
| Fliter Search                                                                                                    | A hole (Act hole) (a) and<br>an architecture                                                                                                    |                                                                                                    | Gal Tanan Canada Irina     | Sever Since & City   Trans                                                                                                    |
| Sides I Servery 1976                                                                                                    | ······································                                                                                                    | ad rame                                                                                                    |                            | 0)                                                                                                    |
| Geer al Salectione                                                                                                    |                                                                                                    |                                                                                                    |                            | v arangewat                                                                                                    |
| Patelari Type                                                                                                    | Product Debrigance                                                                                                    | Contact Shops                                                                                                    | Gene                       | tor Shaps                                                                                                    |
| In Derivities                                                                                                    | - beet many                                                                                                    | I                                                                                                    | - 10mm                     |                                                                                                    |
| I maderial a comercia                                                                                                    | T sale convers                                                                                                    | - week                                                                                                    |                            | 80                                                                                                    |
| Post 1. Post 5. 19                                                                                                    | Ro - Sectadore                                                                                                    |                                                                                                    |                            |                                                                                                    |
| inite Consector                                                                                                    | 🚍 Inter Conserva                                                                                                    |                                                                                                    |                            |                                                                                                    |
| Witing switted                                                                                                    | Houring Kethed                                                                                                    | Rects                                                                                                    | 38m (*m.                   |                                                                                                    |
| □ #c                                                                                                    | Ξ 66                                                                                                    | =                                                                                                    |                            |                                                                                                    |
| 11 Secure                                                                                                    |                                                                                                    | Localet                                                                                                    | 12- 89                     |                                                                                                    |
| C tease-ra                                                                                                    |                                                                                                    | i uter                                                                                                    | C 12-39                    |                                                                                                    |
|                                                                                                    | 1                                                                                                    | The Street                                                                                                    | 2.12-38                    |                                                                                                    |
| No. of 1 According<br>Accident 1<br>Accident Accord 1<br>According                                                                                                    | < 🖬 >                                                                                                    |                                                                                                    | lanut os / Ficilium        |                                                                                                    |
| × .                                                                                                    | PIECES SLOPE<br>FOR BARETON PA DE                                                                                                    | Narra                                                                                                    | Francis Stoff a            | Distant Constant<br>Instant Section<br>Instant of                                                                                                    |
| same                                                                                                    | eger ethodese                                                                                                    | 10.71 %                                                                                                    | Car (FBM* s<br>Networks FF | THE REAL PROFESSION                                                                                                    |

## Search Method\_Search by Product/Application

 Select the product/application you are looking for by pressing the [Search by Product/Application] button on the menu or header.

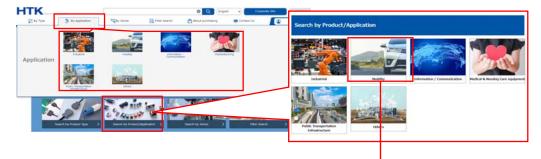

(2) By selecting an item from the selected application, the relevant series is displayed. A series overview page and filter search page opens by clicking the "Series" button you wish to see.

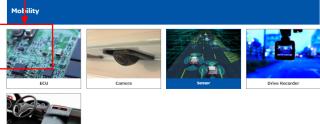

| Series | Image    | Overview                                                         | Pin Count | Connection<br>Method                              | Mounting<br>Method | Pitch | Current<br>Rating            |
|--------|----------|------------------------------------------------------------------|-----------|---------------------------------------------------|--------------------|-------|------------------------------|
| TAK    | Wala Kan | Compact High-Speed Transmission C<br>onnect ins                  | 4,6,8     | Horizontal Con<br>nection,Vertica<br>I Connection | DIP                | 2.0mm | TAK-V:2.5 · T/<br>K-A:1A/Pin |
| TAT    | 1        | Compa t High-Speed Transmission C<br>onnect rs (Waterproof Type) | 4         | Horizontal Con<br>nection                         |                    | 2.0mm | 2.5A/Pin                     |

O A series overview page

clicking the "Series" .

opens in a new window by

<section-header><section-header><section-header>

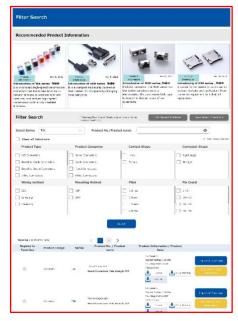

The original page changes to a Filter Search page.

### Search Method\_Search by Product Series

(1) A list of Series display by pressing the [Search by Product Series] button on the menu or header.

| the second second | Us Wy Page                 |           |                                           |           |                                                 |                    |        |                   |
|----------------------------------------------------------------------------------------------------|----------------------------|-----------|-------------------------------------------|-----------|-------------------------------------------------|--------------------|--------|-------------------|
| Applications for membership are now being accepted                                                                                                    | Search                     | by Produc | t Series                                  |           |                                                 |                    |        |                   |
| 1.Function of My page 2.Available for viewing Favorites and                                                                                                    | Downloads Hist             | Image     | Overview                                  | Pin Count | Connection<br>Method                            | Mounting<br>Method | Pitch  | Current<br>Rating |
| A di documents are available for d                                                                                                    | a concernance and a second | 00        | SD Memory Card Sockets                    |           |                                                 | CORISIMIT          | Others | 0.5A/Pin          |
|                                                                                                    | RICZ                       | 1         | Pin Header Internal Wiring Connector s    | 2~44      | Vertical Conne<br>ction, Stacking<br>Connection | D\$P               | 2.54mm | LA/Pin            |
|                                                                                                    | 211                        |           | Pin Header Internal Wiring Connector<br>S | 1~128     | vertical Conne<br>ction.Stacking<br>Connection  | DIP                | 2.54mm | 3A/Pin            |

② A series overview page and filter search page opens by clicking the "Series" button you wish to see.

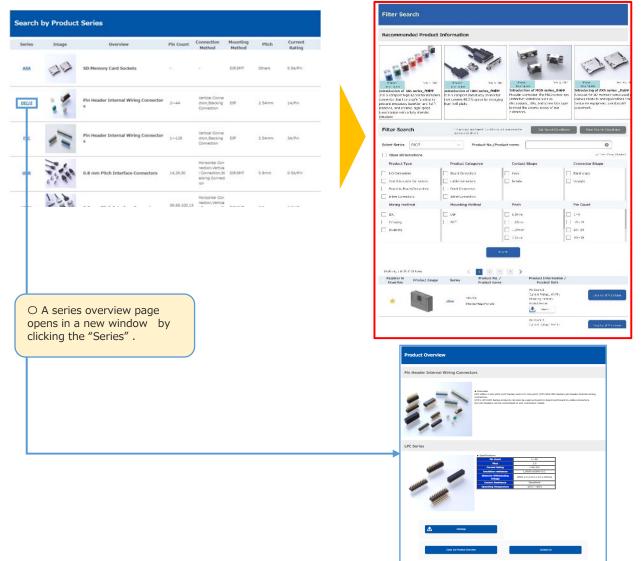

The original page changes to a Filter Search page.

#### ◆Search Method\_Filter Search

(1) Press the [Specify Conditions and Search] button on the menu or header.

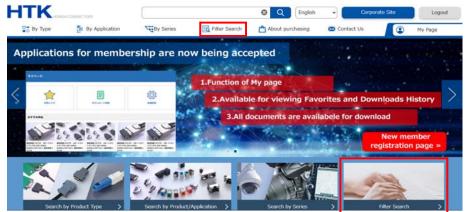

(2) A Filter Search page is displayed, allowing search conditions to be set. By pressing the [Search] button, the relevant products are displayed at the bottom of the search box.

| lecommended Product I                                                                                                    | information                                                                                                    |                                                                                                    |                                                                                                    |
|----------------------------------------------------------------------------------------------------|----------------------------------------------------------------------------------------------------|----------------------------------------------------------------------------------------------------|----------------------------------------------------------------------------------------------------|
| The second second secon | Let 3 total<br>An a constant of total series, 787<br>Be a constant of total series, 787<br>Be a constant of total series control<br>be a constant of the space by controls<br>total of the series of the series | Pierce Terrary States States S | Introducing of AXA seriesfLRT<br>A societ for SO momory cards used<br>sorticus moments and applications from |
| Specify series r                                                                                                    | ame Sea                                                                                                    | rch by Product No.,                                                                                                    | Product name                                                                                                 |
| elect Series TAK                                                                                                    | Product No./Produ                                                                                                    | ci name                                                                                                    | • )                                                                                                    |
| Clear all Selections                                                                                                    |                                                                                                    |                                                                                                    | 🥪 Bern Deng Chic                                                                                             |
| Product Type                                                                                                    | Product Categorya                                                                                                    | Contact Shape                                                                                                    | Connector Shape                                                                                              |
| 1/0 Corrottais                                                                                                    | Board Connactors.                                                                                                    | mata .                                                                                                    | Roteande                                                                                                    |
| deard-to-Cable Convectors                                                                                                    | Cable Connectors                                                                                                    | Terzta                                                                                                    | Strenght                                                                                                    |
| ] deard-ac-board connectors                                                                                                    |                                                                                                    | neck box                                                                                                    |                                                                                                    |
| ] Inime Connectors                                                                                                    | Sime Correctors                                                                                                    |                                                                                                    |                                                                                                    |
| Wiring method                                                                                                    | Mounting Method                                                                                                    | Pitch                                                                                                    | Pin Count                                                                                                    |
| ] 100                                                                                                    | era 🗌                                                                                                    | Lozner                                                                                                    | 1~1                                                                                                    |
| Crivelia<br>  Sodotra                                                                                                    | ( ) sa                                                                                                    | 1.02mm                                                                                                    | 20~25                                                                                                    |
| 1 months                                                                                                    |                                                                                                    | - 20mm                                                                                                    | 7 20-28                                                                                                    |
|                                                                                                    | Search                                                                                                    |                                                                                                    | roduct                                                                                                    |
| Rogistor In<br>Product Image                                                                                                    | Sorica name                                                                                                    |                                                                                                    |                                                                                                    |
| Rogistor In Bundant Tanana                                                                                                    | Sortes name<br>Tit Sur-of 1903-86-<br>Band Connectors Rule Silv                                                                                                    | Pie Countri<br>Ourteur Redirpit JovPin<br>Filo anno Frenans 874<br>Elvitriz Birten                                                                                                    | Englity of Parchate<br>Historicality<br>Actualities                                                          |

(3)A series overview page opens in a new window by clicking the "Series".

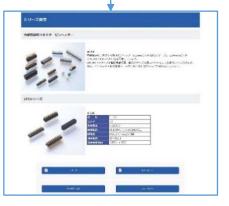